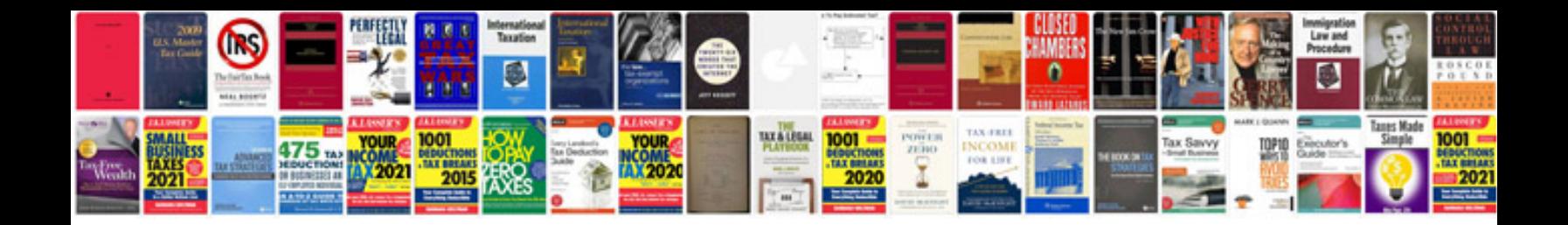

**Foundation of mems chang liu manual solutions**

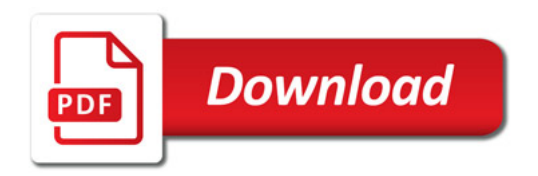

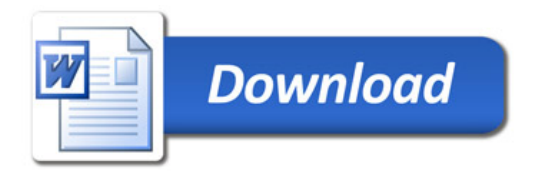